# <span id="page-0-1"></span>**CAMERA**

March 24, 2012

<span id="page-0-0"></span>annotate-methods *Automatic deconvolution/annotation of LC/ESI-MS data*

# Description

Wrapper skript for automatic annotation of isotope peaks, adducts and fragments for a (grouped) xcmsSet xs. The function returns an xsAnnotate object.

# Usage

```
annotate(object, sample=NA, nSlaves=1, sigma=6, perfwhm=0.6,
 cor_eic_th=0.75, graphMethod="hcs", pval=0.05, calcCiS=TRUE,
  calcIso=FALSE, calcCaS=FALSE, maxcharge=3, maxiso=4, minfrac=0.5,
  ppm=5, mzabs=0.015, quick=FALSE, psg_list=NULL, rules=NULL,
  polarity="positive", multiplier=3, max_peaks=100 ,intval="into")
```
# Arguments

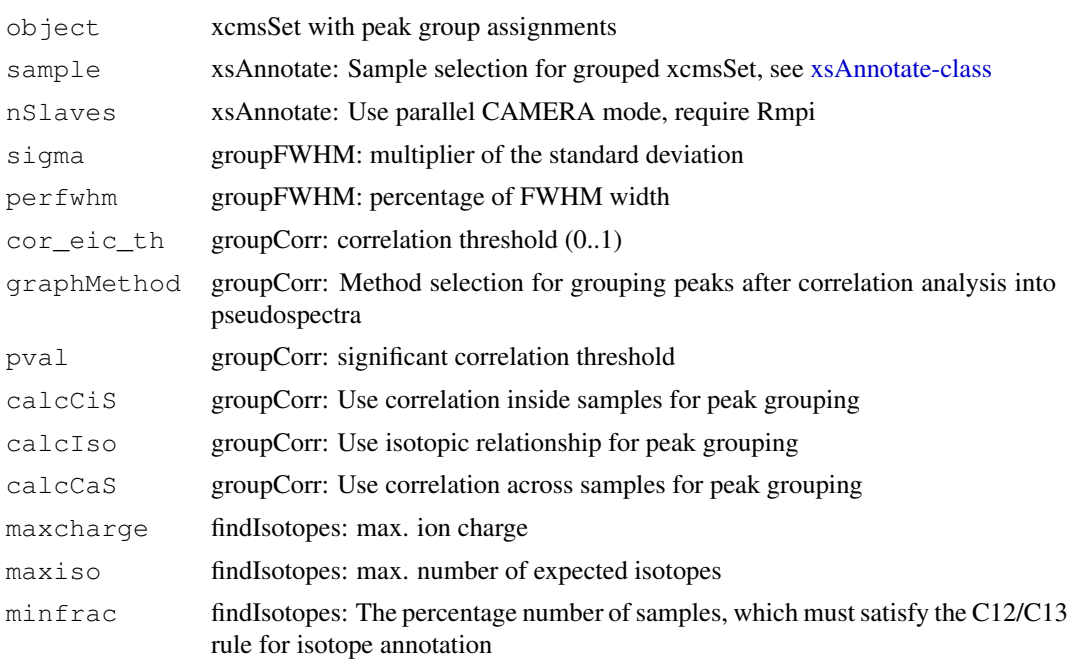

<span id="page-1-0"></span>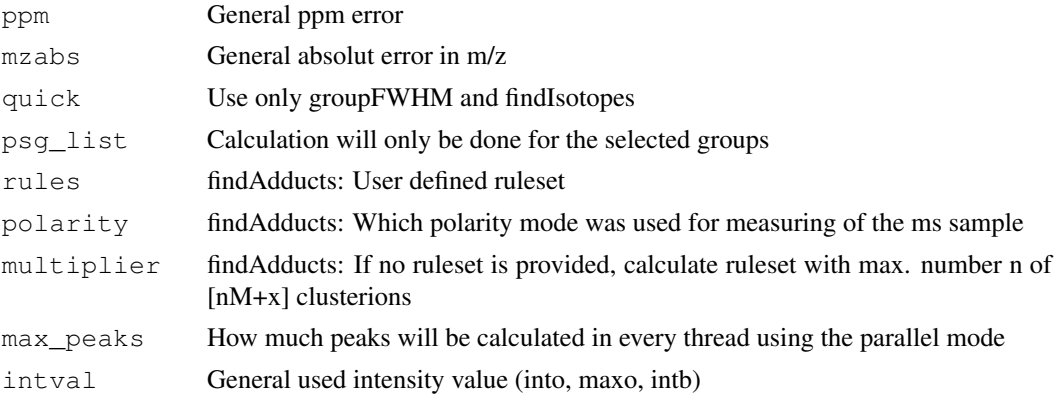

## Details

Batch script for annotation of an (grouped) xcmsSet xs. Generates an xsAnnotate object by calling all involved functions for the annotation step. Function list: 1: groupFWHM() , 2: findIsotopes() , 3: groupCorr(), 4: findAdducts() Return the xsAnnotate object, which inherits all annotations. For more information about the parameters see the specific function manpages.

#### Value

annotate returns an xsAnnotate object. For more information about the xsAnnotate object see [xsAnnotate-class.](#page-23-0)

#### Author(s)

Carsten Kuhl <ckuhl@ipb-halle.de>

# Examples

```
library(CAMERA)
file <- system.file('mzdata/MM14.mzdata', package = "CAMERA")
xs <- xcmsSet(file, method="centWave", ppm=30, peakwidth=c(5,10))
xsa <- annotate(xs)
```
annotateDiffreport *Automatic deconvolution/annotation of LC/ESI-MS data*

#### Description

Wrapper function for the xcms diffreport and the annotate function. Returns a diffreport within the annotation results.

#### Usage

```
annotateDiffreport(object, sample=NA, nSlaves=1, sigma=6, perfwhm=0.6,
 cor_eic_th=0.75, graphMethod="hcs", pval=0.05, calcCiS=TRUE,
 calcIso=FALSE, calcCaS=FALSE, maxcharge=3, maxiso=4, minfrac=0.5,
 ppm=5, mzabs=0.015, quick=FALSE, psg_list=NULL, rules=NULL,
 polarity="positive", multiplier=3, max_peaks=100, intval="into",
 pval_th = NULL, fc_th = NULL, sortpval = TRUE, ...)
```
# <span id="page-2-0"></span>annotateDiffreport 3

# Arguments

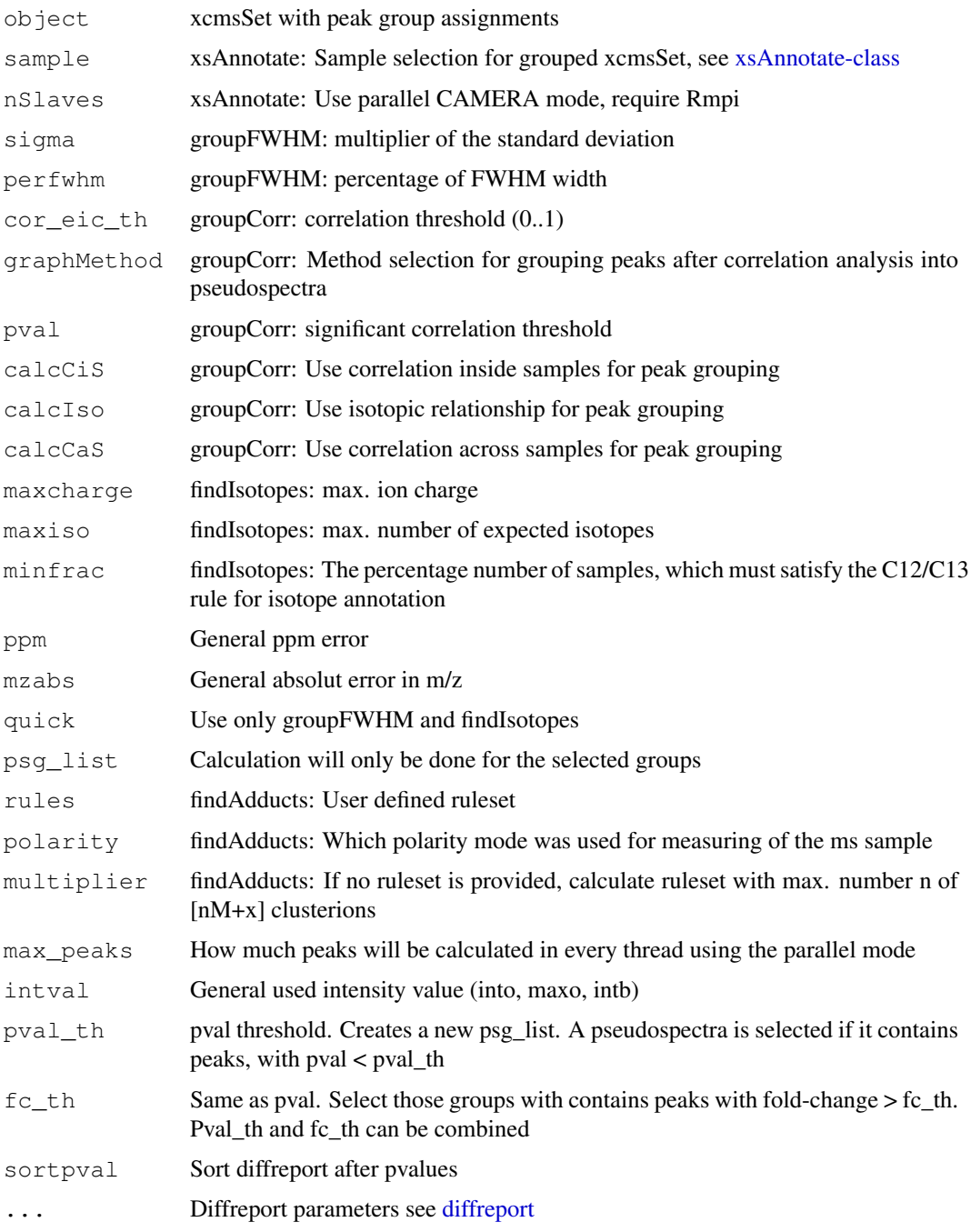

# Details

Batch script wrapper for combining the annotation and the diffreport for a (grouped) xcmsSet xs. Function list: 1: diffreport(), 2: groupFWHM(), 3: findIsotopes(), 4: groupCorr(), 5: findAdducts() For a speedup calculation users can create a quick run, with quick = TRUE to preselect pseudospectra of interest. The indices of those pseudospectra are set with psg\_list in a second run. On the other hand, a automatic selection with pval\_th and/or fc\_th can be performed. Returns the normal xcms diffreport table, with the additional CAMERA slots

## <span id="page-3-1"></span>Value

annotateDiffreport returns an diffreport, see [diffreport,](#page-0-0) within additional columns containing the annotation results.

# Author(s)

Carsten Kuhl <ckuhl@ipb-halle.de>

# Examples

```
#Multiple sample
library(CAMERA)
library(faahKO)
xs.grp <- group(faahko)
xs.fill <- fillPeaks(xs.grp)
#fast preselection
# diffreport <- annotateDiffreport(xs.fill,quick=TRUE)
# index <- c(1,18,35,45,56) #Make only for those grps a adduct annotation
# diffreport2 <- annotateDiffreport(xs.fill,psg_list=index,metlin = TRUE)
#automatic selection for groups with peaks p-val < 0.05 and fold-change > 3
# diffreport <- annotateDiffreport(xs.fill,pval_th=0.05,fc=3)
```
calcCaS-methods *EIC correlation grouping of LC/ESI-MS data*

## <span id="page-3-0"></span>Description

Calculate the correlation across samples. Filtering correlation with specific parameters and returns a correlation matrix.

## Usage

calcCaS(object,corval=0.75, pval=0.05, intval="into")

#### Arguments

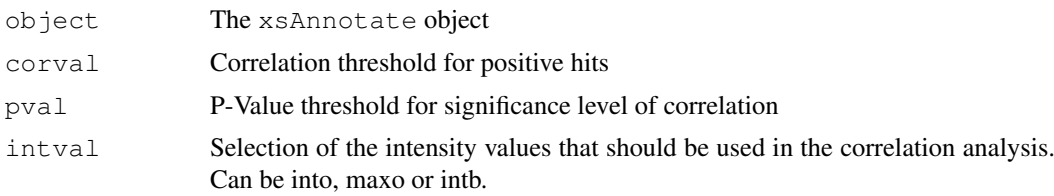

## Details

Calculate pearson correlation between the peak intensites over all samples. Afterwards use cor.test for returning only significant correlation. Returns only those correlation, which are above both threshold. Set corval and pval to 0 to get the unfiltered correlation matrix. If the object is pregrouped with groupFWHM, then the correlation is only calculated between peaks within a pseudospectrum. Otherwise between all peaks.

# <span id="page-4-1"></span>Value

A matrix with 4 columns:

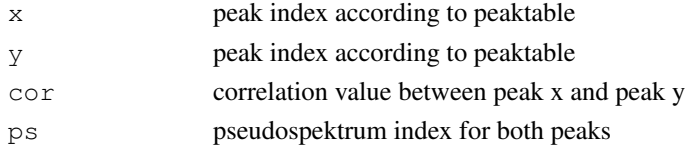

# Author(s)

Carsten Kuhl <ckuhl@ipb-halle.de>

# See Also

[calcCiS](#page-4-0) [groupCorr](#page-16-0) [xsAnnotate-class](#page-23-0)

# Examples

```
library(CAMERA)
#Multiple sample
library(faahKO)
xs.grp <- group(faahko)
#create xsAnnotate object
xsa <- xsAnnotate(xs.grp)
#generate pseudospectra
xsa.group <- groupFWHM(xsa)
#calculate correlation
correlationMatrix <- calcCaS(xsa.group)
```
calcCiS-methods *Calculate peak distance matrix after EIC correlation*

# <span id="page-4-0"></span>Description

Processing an xsAnnotate object and correlates peak EIC curves from one pseudospectrum, using a precalculated EIC matrix ( $q$ etAllPeakEICs). It return a weighted edge list as distance matrix between peaks according to the correlation analysis. The edge value is the pearson correlation coefficent. The list can be used as input for [calcPC](#page-6-0).

## Usage

```
calcCiS(object, EIC=EIC, corval=0.75, pval=0.05, psg_list=NULL)
```
### Arguments

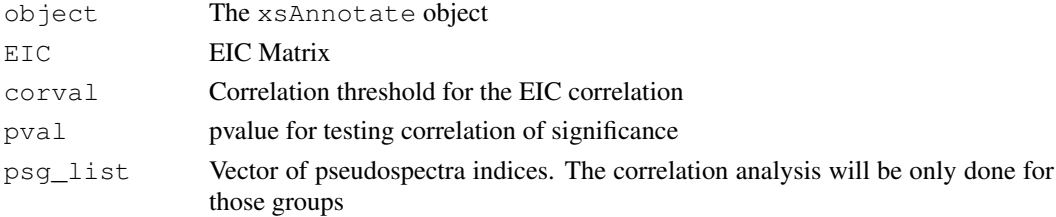

# Details

The algorithm correlates the EIC of a every peak with all others, to find the peaks that belong to one substance. LC/MS data should grouped with groupFWHM first. This step reduce the runtime a lot and increased the number of correct classifications. Only correlation with a higher value than the correlation threshold and significant p-values will be returned.

# Value

A matrix with 4 columns:

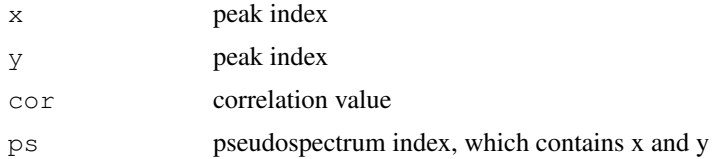

# Author(s)

Carsten Kuhl <ckuhl@ipb-halle.de>

## See Also

[calcCaS](#page-3-0) [groupCorr](#page-16-0) [getAllPeakEICs](#page-12-0) [xsAnnotate-class](#page-23-0)

```
calcIsotopes-methods
```
*Calculate isotope distance matrix from xsAnnotate object*

## Description

Processing an xsAnnotate object with annotated isotopes [\(findIsotopes\)](#page-10-0). It return a weighted edge list as distance matrix between peaks according to the isotope annotation. The edge value for recognized isotopes is 1 for all cases. The list can be used as input for [calcPC](#page-6-0).

# Arguments

object xsAnnotate object

## Value

A matrix with 4 columns:

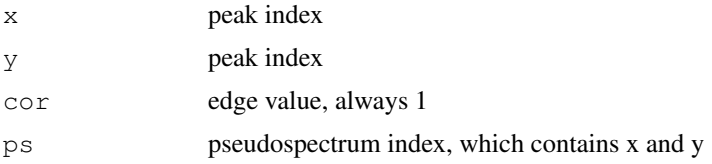

# Methods

object = "xsAnnotate" calcIsotopes(object)

<span id="page-5-0"></span>

#### <span id="page-6-1"></span>calcPC-methods 7

## Author(s)

Carsten Kuhl, <ckuhl@ipb-halle.de>

# See Also

[calcPC](#page-6-0) [xsAnnotate-class](#page-23-0)

calcPC-methods *Peakclustering into pseudospectra according to a distance matrix*

#### <span id="page-6-0"></span>Description

A number of clustering methods exist in CAMERA. calcPC is the generic method.

#### Usage

calcPC(object, method, ...)

## Arguments

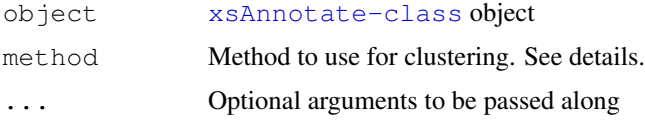

#### Details

This algorithms cluster peaks from a xsAnnotate object into pseudospectra according to a provided distance matrix. Therefore all peaks are transformend into a graph, with peaks as nodes and the value from the distance matrix as edges. Afterwards a graph separation algorithm is applied, which searches in the graph for clusters. See the manpages of the specific clustering algorithms for more information.

If the xsAnnotate is pregrouped, for example [groupFWHM,](#page-18-0) only the already existing groups will be further processed.

The different algorithms that can be used by specifying them with the method argument. For example to use the highly connected subgraphs approach by E. Hartuv, R. Shamir, (1999), one would use: calcPC(object, method="hcs"). This is also the default, see [calcPC.hcs](#page-7-0).

Further arguments given by  $\dots$  are passed through to the function implementing the method, which are most likely ajc. The parameter ajc is the peak distance matrix.

getOption("BioC")\$CAMERA\$findPeaks.methods returns a character vector of *nicknames* for the algorithms available.

The function returns a xsAnnotate object with grouping information, as list of peak indices. They are stored as object@pspectra.

## See Also

[calcPC.lpc](#page-7-1) [calcPC.hcs](#page-7-0) [xsAnnotate-class](#page-23-0)

<span id="page-7-2"></span><span id="page-7-0"></span>

# Description

Cluster peaks from an xsAnnotate object into pseudospectra

# Arguments

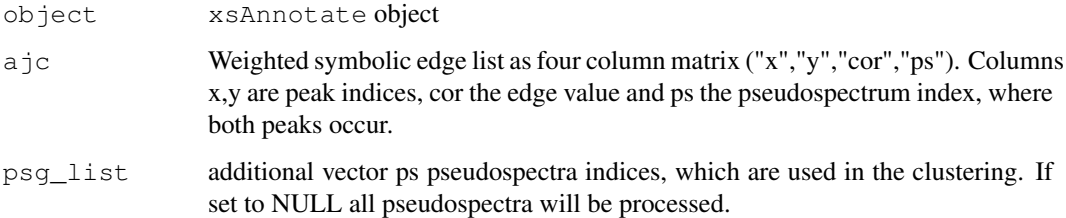

# Details

In some cases, is the peak grouping after retentiontime with [groupFWHM](#page-18-0) not enough to separate co-elution compounds. Therefore [groupCorr](#page-16-0) use additional correlation analysis to achieve a separation. calcPC is part of this approach, which takes the calculated weighted edge list and performs the graph clustering. It returns an xsAnnotate object with further separated pseudospectra.

## Methods

```
object = "xsAnnotate" calcPC.hcs(object, ajc=NULL, psg_list=NULL)
```
## Author(s)

Carsten Kuhl, <ckuhl@ipb-halle.de>

## See Also

[calcPC](#page-6-0) [groupCorr](#page-16-0) [highlyConnSG](#page-0-0) [xsAnnotate-class](#page-23-0)

<span id="page-7-1"></span>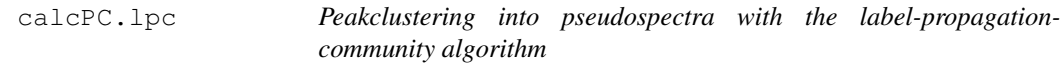

# Description

Cluster peaks from an xsAnnotate object into pseudospectra

#### <span id="page-8-0"></span>cleanParallel 9

#### Arguments

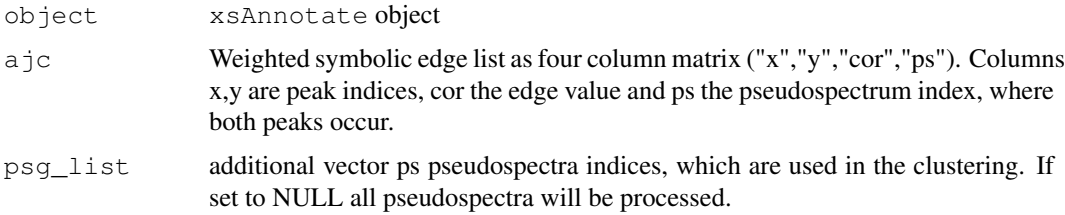

## Details

In some cases, is the peak grouping after retentiontime with [groupFWHM](#page-18-0) not enough to separate co-elution compounds. Therefore [groupCorr](#page-16-0) use additional correlation analysis to achieve a separation. calcPC is part of this approach, which takes the calculated weighted edge list and performs the graph clustering. It returns an xsAnnotate object with further separated pseudospectra.

# Methods

```
object = "xsAnnotate" calcPC.lpc(object, ajc=NULL, psg_list=NULL)
```
# Author(s)

Carsten Kuhl, <ckuhl@ipb-halle.de>

#### See Also

[calcPC](#page-6-0) [groupCorr](#page-16-0) [xsAnnotate-class](#page-23-0) [label.propagation.community](#page-0-0)

cleanParallel *Cleans up with spawned slave processes after use*

# Description

The spawned slaves processes, which are created within the parallel mode, are closed explicit.

# Usage

```
cleanParallel(object)
```
#### Arguments

object xsAnnotate object

# Details

The function needs a xsAnnotate object after groupCorr or groupFWHM. The resulting object is a artificial xcmsSet, where the peaks with the specific neutral loss are stored in xcmsSet@peaks.

# Author(s)

# Examples

```
library(CAMERA)
file <- system.file('mzdata/MM14.mzdata', package = "CAMERA")
xs <- xcmsSet(file, method="centWave", ppm=30, peakwidth=c(5,10))
an <- xsAnnotate(xs, polarity="positive", nSlaves=2)
an <- groupFWHM(an)
an <- findAdducts(an)
cleanParallel(an)
```
findAdducts-methods

*Calculate Adducts and Annotate LC/ESI-MS Spectra*

# <span id="page-9-0"></span>Description

Annotate adducts (and fragments) for a xsAnnotate object. Returns a xsAnnotate object with annotated pseudospectra.

# Usage

```
findAdducts(object, ppm=5, mzabs=0.015, multiplier=3,
polarity=NULL, rules=NULL, max_peaks=100, psg_list=NULL)
```
## Arguments

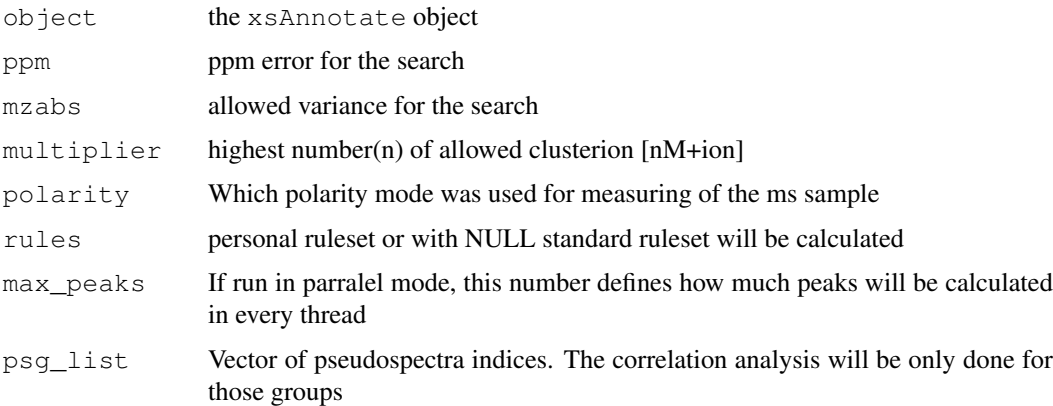

# Details

Adducts (and fragments) are annotated for a xsAnnotate object. For every pseudospectra group, generated bei groupFWHM and groupCorr, all possible Adducts are calculated and mapped to the peaks. If at least two adducts match, a possible molecule-mass for the group can be calculated. After the annotation every masshypothese is checked against the charge of the calculated isotopes. It is recommend to call findIsotopes() before the annotation step.

# Author(s)

<span id="page-9-1"></span>

## <span id="page-10-1"></span>findIsotopes 11

# Examples

```
library(CAMERA)
file <- system.file('mzdata/MM14.mzdata', package = "CAMERA")
xs <- xcmsSet(file, method="centWave", ppm=30, peakwidth=c(5,10))
an <- xsAnnotate(xs)
an <- groupFWHM(an)
an <- findIsotopes(an) # optional but recommended.
#an <- groupCorr(an) # optional but very recommended step
an <- findAdducts(an, polarity="positive")
peaklist <- getPeaklist(an) # get the annotated peak list
```
<span id="page-10-0"></span>findIsotopes *Deconvolute/Annotate LC/ESI-MS data*

#### Description

Annotate isotope peaks for a xsAnnotate object. Returns a xsAnnotate object with annotated isotopes.

## Usage

findIsotopes(object, maxcharge=3, maxiso=4, ppm=5, mzabs=0.01, intval="maxo",

## Arguments

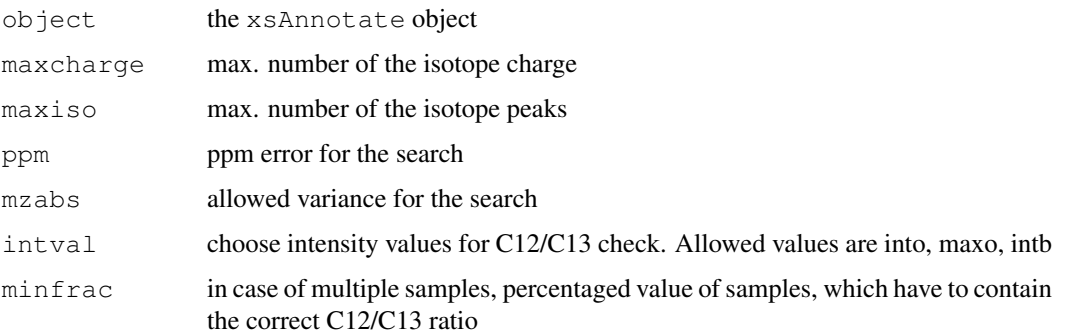

# Details

Isotope peaks are annotated for a xsAnnotate object according to given rules (maxcharge, maxiso). The algorithm benefits from a earlier grouping of the data, with groupFWHM. Generates a list of all possible isotopes, which is stored in object@isotopes. Those isotope information will be used in the groupCorr funtion. The itensity of the C13 isotope peak is checked against the C12 of proper ratio. In the case of mulitiple sample, all samples will be tested. Minfrac describe the minimal percentaged of samples, which must passed the test. If peaks are NA, then this sample is skipped and the ratio is (found correct C12/C13 ratio) / (samples containing C12 and C13 peak).

# Author(s)

# Examples

```
library(CAMERA)
file <- system.file('mzdata/MM14.mzdata', package = "CAMERA")
xs <- xcmsSet(file, method="centWave", ppm=30, peakwidth=c(5,10))
an <- xsAnnotate(xs)
an <- groupFWHM(an)
an <- findIsotopes(an)
```
findNeutralLoss *Find pseudospectra that contains a specific neutral loss*

# Description

The method searches in every pseudospectra for a distance between two ions matching a provided mass difference. It returns a xcmsSet object containing the matching peaks.

## Usage

```
findNeutralLoss(object, mzdiff=NULL, mzabs=0, mzppm=10)
```
#### Arguments

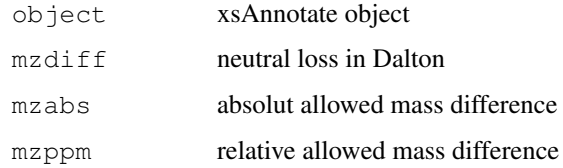

#### Details

The function needs a xsAnnotate object after groupCorr or groupFWHM. The resulting object is a artificial xcmsSet, where the peaks with the specific neutral loss are stored in xcmsSet@peaks.

### Author(s)

Carsten Kuhl <ckuhl@ipb-halle.de>

```
library(CAMERA)
file <- system.file('mzdata/MM14.mzdata', package = "CAMERA")
xs <- xcmsSet(file, method="centWave", ppm=30, peakwidth=c(5,10))
an <- xsAnnotate(xs)
an <- groupFWHM(an)
#Searches for Peaks with water loss
xs.pseudo <- findNeutralLoss(an,mzdiff=18.01,mzabs=0.01)
xs.pseudo@peaks #show Hits
```
<span id="page-11-0"></span>

<span id="page-12-1"></span>findNeutralLossSpecs

*Find pseudospectra that contains a specific neutral loss*

# Description

The method searches in every pseudospectra for a distance between two ions matching a provided mass difference. It returns a boolean vector with the length equals to the number of pseudospectra, where a hit is marked with TRUE.

#### Usage

```
findNeutralLossSpecs(object, mzdiff=NULL, mzabs=0, mzppm=10)
```
## Arguments

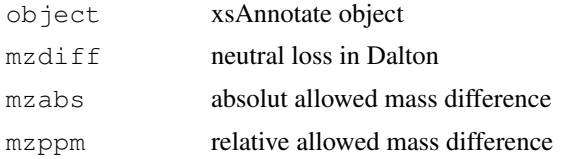

#### Details

The function needs a xsAnnotate object after groupCorr or groupFWHM.

#### Author(s)

Carsten Kuhl <ckuhl@ipb-halle.de>

# Examples

```
library(CAMERA)
file <- system.file('mzdata/MM14.mzdata', package = "CAMERA")
xs <- xcmsSet(file, method="centWave", ppm=30, peakwidth=c(5,10))
an <- xsAnnotate(xs)
an <- groupFWHM(an)
#Searches for Pseudspecta with water loss
hits <- findNeutralLossSpecs(an, mzdiff=18.01, mzabs=0.01)
```
<span id="page-12-0"></span>getAllPeakEICs *Generate EIC information from raw data*

## Description

Generate EIC data out of the raw data, according to the peak peaker information.

# Usage

getAllPeakEICs(object, index)

# <span id="page-13-0"></span>Arguments

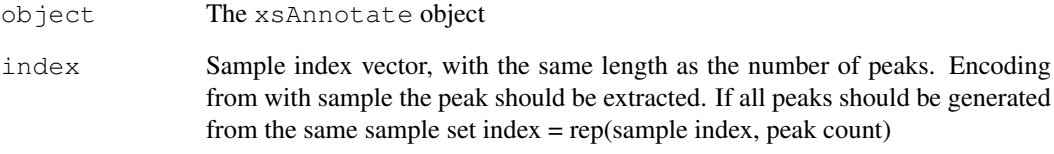

# Details

The function extract from the raw data the EIC curves. Therefore all .netcdf, .mzdata etc. files must be acessable. It returns a list with two item.

# Value

A list with items:

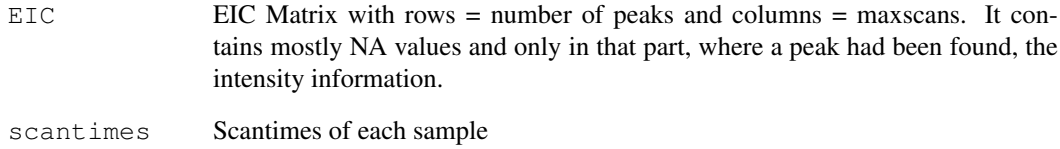

## Author(s)

Carsten Kuhl <ckuhl@ipb-halle.de>

# See Also

[xsAnnotate-class](#page-23-0)

EIC.matrix <- tmp\$EIC;

```
library(CAMERA)
#Multiple sample
library(faahKO)
xs.grp <- group(faahko)
#create xsAnnotate object
xsa <- xsAnnotate(xs.grp)
#generate pseudospectra
xsa.group <- groupFWHM(xsa)
#calculate correlation
tmp <- getAllPeakEICs(xsa.group,index=rep(1,nrow(xsa.group@groupInfo)))
#extract EIC matrix
```
<span id="page-14-0"></span>getIsotopeCluster *Retrieve the annotatad isotopes*

## Description

Extract all annotated isotope cluster. Returns a list with one element per cluster. A element contains the charge of the molecule and a peakmatrix with mz and intensity value.

## Usage

```
getIsotopeCluster(object, number=NULL, value="maxo")
```
#### Arguments

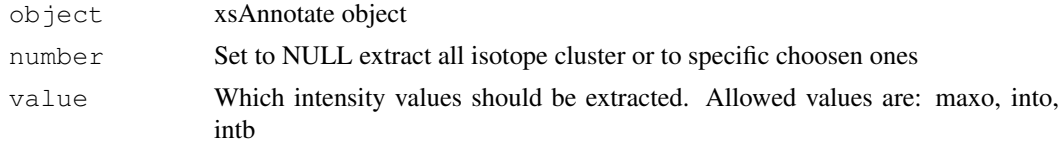

# Details

This method extract the isotope annotation from a xsAnnotate object. The order of the resulting list is the same as the one in the peaklist, see  $q$ et  $Pe$ eaklist. In the case of a multiple sample the intensity value for a peak is retrieved from the sample, which has been choosen for the pseudospectra in the grouping step.

# Author(s)

Carsten Kuhl <ckuhl@ipb-halle.de>

```
#single sample
library(CAMERA)
file <- system.file('mzdata/MM14.mzdata', package = "CAMERA")
xs <- xcmsSet(file, method="centWave", ppm=30, peakwidth=c(5,10))
an <- xsAnnotate(xs)
an <- groupFWHM(an)
an <- findIsotopes(an)
isolist <- getIsotopeCluster(an)
isolist[[10]] #get IsotopeCluster 10
#multiple sample
library(faahKO)
xs <- group(faahko)
xs <- fillPeaks(xs)
an <- xsAnnotate(xs)
an <- groupFWHM(an)
an <- findIsotopes(an)
isolist <- getIsotopeCluster(an)
##Interaction with Rdisop
## Not run:
```

```
library(Rdisop)
 isotopes.decomposed \leq lapply(isolist, function(x) {
   decomposeIsotopes(x$peaks[,1],x$peaks[,2],z=x$charge);
  }) #decomposed isotope cluster, filter steps are recommended
## End(Not run)
```
<span id="page-15-0"></span>getPeaklist *Generate the annotatad peaklist*

# Description

Extract all information from an xsAnnotate object. Returns a peaklist with annotated peaks.

#### Usage

```
getPeaklist(object, intval="into")
```
# Arguments

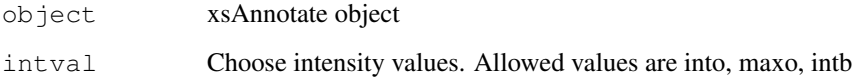

# Details

This function extract the peaktable from an xsAnnotate object, containing three additional columns (isotopes, adducts, pseudospectrum) with represents the annotation results. For a grouped xcmsSet it returns the grouped peaktable.

# Author(s)

Carsten Kuhl <ckuhl@ipb-halle.de>

```
library(CAMERA)
file <- system.file('mzdata/MM14.mzdata', package = "CAMERA")
xs <- xcmsSet(file, method="centWave", ppm=30, peakwidth=c(5,10))
an <- xsAnnotate(xs)
an <- groupFWHM(an)
an <- findIsotopes(an)
an <- findAdducts(an,polarity="positive")
peaklist <- getPeaklist(an)
```
<span id="page-15-1"></span>

<span id="page-16-1"></span>getpspectra *Retrieve a peaklist of one or more pseudospectra*

#### Description

Extract group(s) from a xsAnnotate object. Returns a peaklist as matrix with annotated peaks.

# Usage

```
getpspectra(object, grp)
```
## Arguments

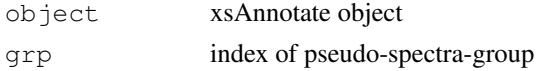

# Details

xsAnnotate groups LC/MS Peaklist after there EIC correlation and FWHM. These function extract one or more of these so called "pseudo spectra groups" with include the peaklist with there annotations. The annotation depends on a before called findAdducts() ( and findIsotopes() ). Important: The indices for the isotopes, are those from the whole peaklist. See getPeaklist().

# Author(s)

Carsten Kuhl <ckuhl@ipb-halle.de>

## Examples

```
library(CAMERA)
file <- system.file('mzdata/MM14.mzdata', package = "CAMERA")
xs <- xcmsSet(c(file), method="centWave", ppm=30, peakwidth=c(5,10))
an <- xsAnnotate(xs)
an <- groupFWHM(an)
#For one group
peaklist <- getpspectra(an, 1)
#For two groups
peaklist <- getpspectra(an, c(1,2))
```
<span id="page-16-0"></span>groupCorr *EIC correlation grouping of LC/ESI-MS data*

#### Description

Peak grouping after correlation information into pseudospectrum groups for an xsAnnotate object. Return an xsAnnotate object with grouping information.

## Usage

```
groupCorr(object,cor_eic_th=0.75, pval=0.05, graphMethod="hcs",
calcIso = FALSE, calcCiS = TRUE, calcCaS = FALSE, psg_list=NULL, xraw=NULL, ...)
```
## Arguments

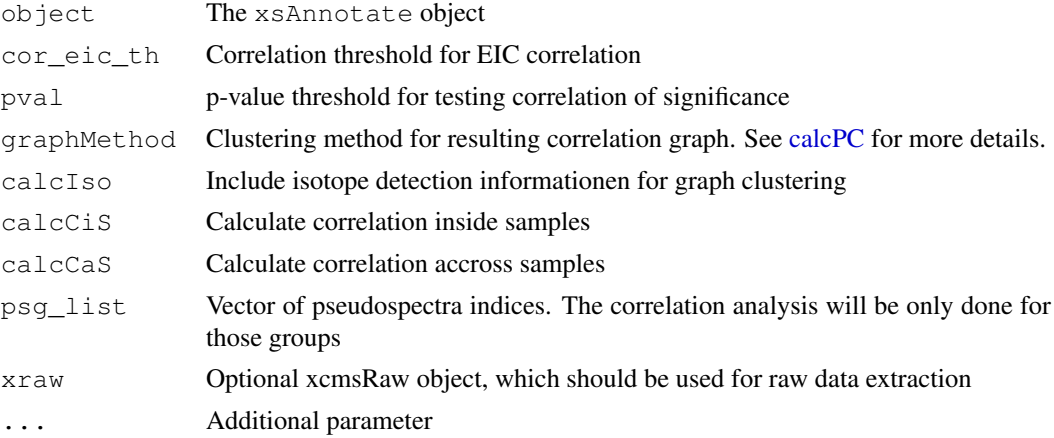

# Details

The algorithm calculates different informations for group peaks into so called pseudospectra. This pseudospectra contains peaks, with have a high correlation between each other. So far three different kind of information are available. Correlation of intensities across samples (need more than 3 samples), EIC correlation between peaks inside a sample and additional the informationen about recognized isotope cluster can be included. After calculation of all these informations, they are combined as edge value into a graph object. A following graph clustering algorithm separate the peaks (nodes in the graph) into the pseudospectra.

# Author(s)

Carsten Kuhl <ckuhl@ipb-halle.de>

## See Also

[calcCiS](#page-4-0) [calcCaS](#page-3-0) [calcPC](#page-6-0) [xsAnnotate-class](#page-23-0)

```
library(CAMERA)
file <- system.file('mzdata/MM14.mzdata', package = "CAMERA");
xs <- xcmsSet(file, method="centWave", ppm=30, peakwidth=c(5, 10));
an <- xsAnnotate(xs);
an.group <- groupFWHM(an);
an.iso <- findIsotopes(an.group); #optional step for using isotope information
an.grp.corr <- groupCorr(an.iso, calcIso=TRUE);
#For csv output
# write.csv(file="peaklist_with_isotopes.csv",getPeaklist(an))
#Multiple sample
library(faahKO)
xs.grp <- group(faahko)
#With selected sample
xsa <- xsAnnotate(xs.grp, sample=1)
xsa.group <- groupFWHM(xsa)
xsa.iso <- findIsotopes(xsa.group) #optional step
```
<span id="page-17-0"></span>

## <span id="page-18-1"></span>groupFWHM 19

```
xsa.grp.corr <- groupCorr(xsa.iso, calcIso=TRUE)
#With automatic selection
xsa.auto <- xsAnnotate(xs.grp)
xsa.grp <- groupFWHM(xsa.auto)
xsa.iso <- findIsotopes(xsa.grp) #optional step
index \leftarrow c(1, 4) #Only group one and four will be calculate
#We use also correlation across sample
xsa.grp.corr <- groupCorr(xsa.iso, psg_list=index, calcIso=TRUE, calcCaS=TRUE)
#Note: Group 1 and 4 have no subgroups
```

```
groupFWHM FWHM-Grouping of LC/ESI-MS data
```
## Description

Group peaks of a xsAnnotate object according to there retention time into pseudospectra-groups. Uses the peak FWHMs as grouping borders. Returns xsAnnotate object with pseudospectra informations.

# Usage

```
groupFWHM(object, sigma = 6, pertwhm = 0.6, intval = "maxo")
```
#### Arguments

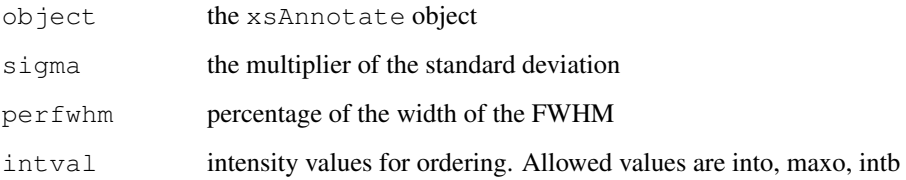

# Details

Every peak who eluate at the same time-point as a selected peak, will be part of the group. Same time-point is defined about the Rt\_med +/- FWHM \* perfwhm. For a single sample xcmsSet the selection of peaks starts at the most abundant and goes down to the smaller ones. With a multiple sample set the automatic selection uses the most abundant peak as an representative for every feature group, according to the xcms grouping. With the xsAnnotate sample parameter a sample selection can be defined to use only specific samples. See [xsAnnotate-class](#page-23-0) for further information. The FWHM (full width at half maximum) of a peak is estimated as FWHM =  $SD * 2.35$ . For the calculation of the SD, the peak is assumed as normal distributed.

# Author(s)

## Examples

```
library(CAMERA)
#Single sample
file <- system.file('mzdata/MM14.mzdata', package = "CAMERA")
xs <- xcmsSet(file, method="centWave", ppm=30, peakwidth=c(5,10))
an <- xsAnnotate(xs)
an <- groupFWHM(an)
#Multiple sample
library(faahKO)
xs <- group(faahko)
#With specific selected sample
xs.anno <- xsAnnotate(xs, sample=1)
xs.group <- groupFWHM(xs.anno)
#With automatic selection
xs.anno.auto <- xsAnnotate(xs)
xs.group.auto <- groupFWHM(xs.anno.auto)
```
mm14 *Extract of marker mixture 14 LC/MS data*

## Description

xcmsSet object containing quantitated LC/MS peaks from a marker mixture. The data is a centroided subset from 117-650 m/z and 271-302 seconds with 134 peaks. Positive ionization mode data in mzData file format.

## Usage

data(mm14)

## Format

The format is:

```
Formal class 'xcmsSet' [package "xcms"] with 8 slots
   @ peaks : num [1:83, 1:11] 117 117 118 119 136
  \ldots \ldots attr(\star, "dimnames")=List of 2
  .. .. ..$ : NULL
  .. .. ..$ : chr [1:11] "mz" "mzmin" "mzmax" "rt"
  ..@ groups : logi[0 , 0 ]
  ..@ groupidx : list()
  ..@ phenoData:'data.frame': 1 obs. of 1 variable:
  .. ..$ class: Factor w/ 1 level "mzdata": 1
  ..@ rt :List of 2
  .. ..$ raw :List of 1
  .. .. ..$ : num [1:112] 270 271 271 271 272 ...
  .. ..$ corrected:List of 1
  .. .. ..$ : num [1:112] 270 271 271 271 272 ...
  ..@ filepaths: chr "mzdata/MM14.mzdata"
```
<span id="page-19-0"></span>

### <span id="page-20-1"></span>plotEICs-methods 21

```
..@ profinfo :List of 2
.. ..$ method: chr "bin"
.. ..$ step : num 0.1
..@ polarity : chr(0)
```
# Details

The corresponding raw mzData files are located in the mzData subdirectory of this package.

## Author(s)

Carsten Kuhl <ckuhl@ipb-halle.de>

#### Source

http://doi:10.1186/1471-2105-9-504

#### References

Data originally reported in "Highly sensitive feature detection for high resolution LC/MS" BMC Bioinformatics; 2008; 9:504.

plotEICs-methods *Plot extracted ion chromatograms from (multiple) Pseudospectra*

# <span id="page-20-0"></span>Description

Batch plot a list of extracted ion chromatograms to the current graphics device.

# Arguments

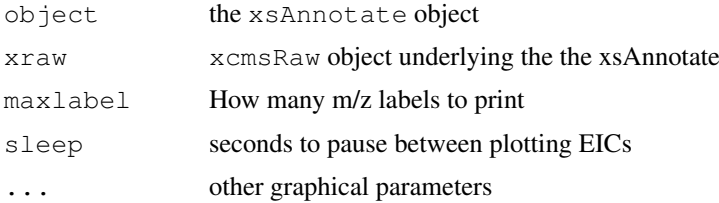

# Value

None.

# Methods

```
object = "xsAnnotate" plotEICs(object, xraw, pspec=1:length(object@pspectra),
   maxlabel=0, sleep=0)
```
# Author(s)

Steffen Neumann, <sneumann@ipb-halle.de>

# See Also

[xsAnnotate-class](#page-23-0), [png](#page-0-0), [pdf](#page-0-0), [postscript](#page-0-0),

plotPsSpectrum-methods

*Plot a Pseudospectrum*

# Description

Plot a pseudospectrum, with the most intense peaks labelled, to the current graphics device.

# Usage

```
plotPsSpectrum(object, pspec=1:length(object@pspectra), log=FALSE, value="into
```
# Arguments

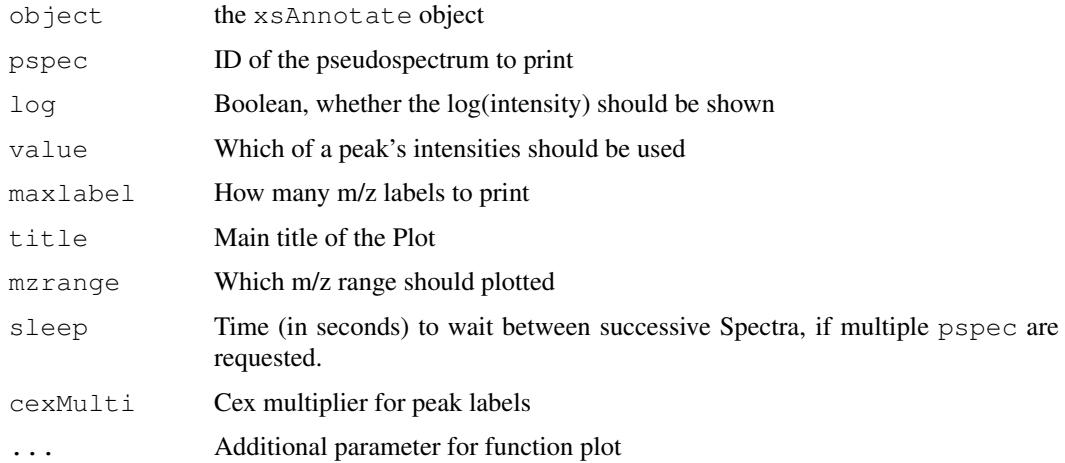

# Value

None.

# Methods

signature(object = "xsAnnotate") object deriviving from class "xsAnnotate"

# Author(s)

Steffen Neumann, <sneumann@ipb-halle.de>

# See Also

[xsAnnotate-class](#page-23-0), [png](#page-0-0), [pdf](#page-0-0), [postscript](#page-0-0),

<span id="page-21-0"></span>

<span id="page-22-0"></span>psDist-methods *Distance methods for xsAnnotate*

## Description

The package xcms contains several methods for calculating a distance between two sets of peaks. the CAMERA method psDist is the generic wrapper to use these methods for processing two pseudospectra from two different xsAnnotate objects.

# Arguments

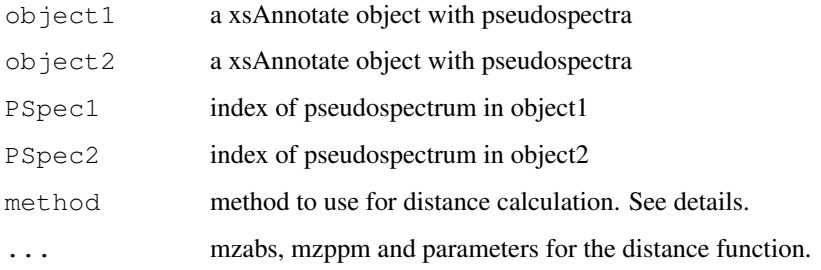

# Details

Different algorithms can be used by specifying them with the method argument. For example to use the "meanMZmatch" approach one would use: specDist(object1, object2, pspectrum1, pspectrum2, method="meanMZmatch"). This is also the default.

Further arguments given by . . . are passed through to the function implementing the method.

A character vector of *nicknames* for all the algorithms which are available is returned by getOption ("BioC") \$xcms If the nickname of a method is called "meanMZmatch", the help page for that specific method can be accessed with ?specDist.meanMZmatch.

## Value

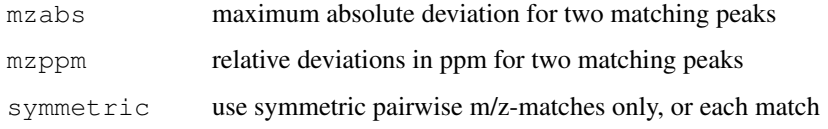

# Methods

```
object1 = "xsAnnotate" specDist(object1, object2, pspectrum1, pspectrum2,
   method,...)
```
# Author(s)

Joachim Kutzera, <jkutzer@ipb-halle.de>

<span id="page-23-1"></span><span id="page-23-0"></span>xsAnnotate-class *Class xsAnnotate, a class for annotated peak data*

### Description

This class transforms a [xcmsSet](#page-0-0) object with peaks from multiple LC/MS or GC/MS samples into a set of annotation results. It contains searching algorihms for isotopes and adducts, peak grouping algorithms to find connected peak, which originate from the same molecule.

#### Objects from the Class

Objects can be created with the [xsAnnotate](#page-24-0) constructor which include the peaktable from a provided [xcmsSet](#page-0-0). Objects can also be created by calls of the form new("xsAnnotate", ...).

## Slots

annoGrp: Assignment of mass hypotheses to correlation groups annoID: The assignemnt of peaks to the mass difference rule used derivativeIons: List with annotation result for every peak formula: Matrix containing putative sum formula (intended for future use) isoID: Matrix containing IDs and additional of all annotated isotope peaks groupInfo: (grouped) Peaktable with "into" values isotopes: List with annotated isotopid results for every peak polarity: A single string with the polarity mode of the peaks pspectra: List contains all pseudospectra with there peak IDs psSamples: List containing information with sample was sample was selecteted as representative (automatic selection) ruleset: A dataframe describing the mass difference rules used for the annotion runParallel: Flag if CAMERA runs in serial or parallel mode sample: Number of the used xcmsSet sample (beforehand sample selection) xcmsSet: The embedded xcmsSet

# Methods

- $groupFWHM$  signature(object = "xsAnnotate"): group the peak data after the FWHM of the retention time
- **[groupCorr](#page-16-0)** signature (object = "xsAnnotate"): group the peak data after the correlation of the EICs
- [findIsotopes](#page-10-0) signature(object =  $"xsAnnotate"$ ): search for possible isotopes in the spectra
- **[findAdducts](#page-9-0)** signature (object = "xsAnnotate"): search for possible adducts in the spectra

[plotEICs](#page-20-0) signature(object = "xsAnnotate"): plot EICs of pseudospectra

#### <span id="page-24-1"></span>xsAnnotate 25

## Note

No notes yet.

# Author(s)

Carsten Kuhl, <ckuhl@ipb-halle.de>

## See Also

[xsAnnotate](#page-24-0)

<span id="page-24-0"></span>xsAnnotate *xsAnnotate constructor for an provided xcmsSet object*

# Description

This function deals with the construction of an xsAnnotate object. It extracts the peaktable from a provided xcmsSet, which is used for all further analysis. The xcmsSet can be a single sample or multiple sample experiment. Since some functions needs the raw data a selection algorithm must be choosen in the case of a multiple sample. CAMERA includes two different strategies: A defined selection of samples (sample = indices of samples) or the default automatic solution (sample = NA). The automatic solution chooses the best sample for a specifc groups called pseudospectrum, see [groupFWHM](#page-18-0) and [groupCorr.](#page-16-0) It returns a xsAnnotate object, see [xsAnnotate-class.](#page-23-0)

# Usage

```
xsAnnotate(xs = NULL, sample=NA, nSlaves = 1, polarity = NULL)
```
# Arguments

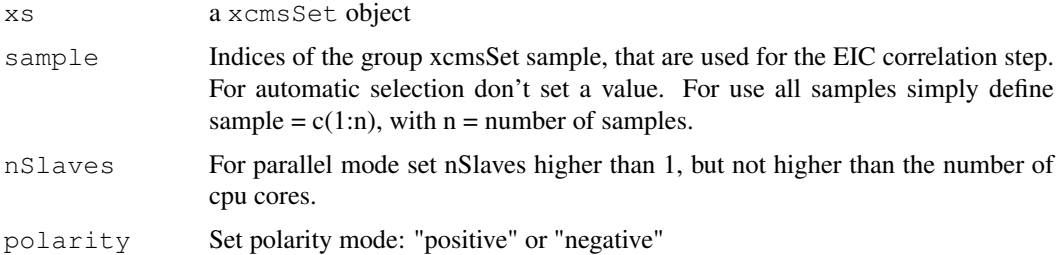

## Value

A xsAnnotate object.

### Author(s)

Carsten Kuhl, <ckuhl@ipb-halle.de>

# See Also

[xsAnnotate-class](#page-23-0)

26 xsAnnotate

```
library(faahKO)
xs <- group(faahko)
xsa <- xsAnnotate(xs, sample=c(1:12))
#With automatic selection
xsa.autoselect <- xsAnnotate(xs)
```
# Index

∗Topic classes xsAnnotate-class, [24](#page-23-1) ∗Topic datasets mm14, [20](#page-19-0) ∗Topic file xsAnnotate, [25](#page-24-1) ∗Topic hplot plotEICs-methods, [21](#page-20-1) plotPsSpectrum-methods, [22](#page-21-0) ∗Topic methods annotate-methods, [1](#page-0-1) annotateDiffreport, [2](#page-1-0) calcCaS-methods, [4](#page-3-1) calcCiS-methods, [5](#page-4-1) calcIsotopes-methods, [6](#page-5-0) calcPC-methods, [7](#page-6-1) calcPC.hcs, [8](#page-7-2) calcPC.lpc, [8](#page-7-2) cleanParallel, [9](#page-8-0) findAdducts-methods, [10](#page-9-1) findIsotopes, [11](#page-10-1) findNeutralLoss, [12](#page-11-0) findNeutralLossSpecs, [13](#page-12-1) getAllPeakEICs, [13](#page-12-1) getIsotopeCluster, [15](#page-14-0) getPeaklist, [16](#page-15-1) getpspectra, [17](#page-16-1) groupCorr, [17](#page-16-1) groupFWHM, [19](#page-18-1) plotEICs-methods, [21](#page-20-1) plotPsSpectrum-methods, [22](#page-21-0) psDist-methods, [23](#page-22-0) annotate *(*annotate-methods*)*, [1](#page-0-1) annotate,xcmsSet-method *(*annotate-methods*)*, [1](#page-0-1) annotate-methods, [1](#page-0-1) annotateDiffreport, [2](#page-1-0) annotateDiffreport,xsAnnotate-methods *(*annotateDiffreport*)*, [2](#page-1-0)

calcCaS, *[6](#page-5-0)*, *[18](#page-17-0)* calcCaS *(*calcCaS-methods*)*, [4](#page-3-1)

calcCaS,xsAnnotate-method *(*calcCaS-methods*)*, [4](#page-3-1) calcCaS-methods, [4](#page-3-1) calcCiS, *[5](#page-4-1)*, *[18](#page-17-0)* calcCiS *(*calcCiS-methods*)*, [5](#page-4-1) calcCiS,xsAnnotate-method *(*calcCiS-methods*)*, [5](#page-4-1) calcCiS-methods, [5](#page-4-1) calcIsotopes *(*calcIsotopes-methods*)*, [6](#page-5-0) calcIsotopes,xsAnnotate-method *(*calcIsotopes-methods*)*, [6](#page-5-0) calcIsotopes-methods, [6](#page-5-0) calcPC, *[5](#page-4-1)[–9](#page-8-0)*, *[18](#page-17-0)* calcPC *(*calcPC-methods*)*, [7](#page-6-1) calcPC, calcPC-method *(*calcPC-methods*)*, [7](#page-6-1) calcPC,xsAnnotate-method *(*calcPC-methods*)*, [7](#page-6-1) calcPC-methods, [7](#page-6-1) calcPC.hcs, *[7](#page-6-1)*, [8](#page-7-2) calcPC.hcs,xsAnnotate-method *(*calcPC.hcs*)*, [8](#page-7-2) calcPC.lpc, *[7](#page-6-1)*, [8](#page-7-2) calcPC.lpc,xsAnnotate-method *(*calcPC.lpc*)*, [8](#page-7-2) cleanParallel, [9](#page-8-0) diffreport, *[3,](#page-2-0) [4](#page-3-1)*

# findAdducts, *[24](#page-23-1)* findAdducts *(*findAdducts-methods*)*, [10](#page-9-1) findAdducts,xsAnnotate-method *(*findAdducts-methods*)*, [10](#page-9-1) findAdducts-methods, [10](#page-9-1) findIsotopes, *[6](#page-5-0)*, [11,](#page-10-1) *[24](#page-23-1)* findIsotopes,xsAnnotate-method *(*findIsotopes*)*, [11](#page-10-1) findNeutralLoss, [12](#page-11-0) findNeutralLossSpecs, [13](#page-12-1)

getAllPeakEICs, *[5,](#page-4-1) [6](#page-5-0)*, [13](#page-12-1)

```
getAllPeakEICs,xsAnnotate-method (getAllPeakEICs), 13
getIsotopeCluster
, 15
getPeaklist
, 15
, 16
getPeaklist, xsAnnotate-method
       (getPeaklist), 16
getpspectra
, 17
groupCorr
,
5
,
6
,
8
,
9
, 17
, 24
, 25
groupCorr,xsAnnotate-method (groupCorr), 17
groupFWHM
,
7–
9
, 19
, 24
, 25
groupFWHM,xsAnnotate-method (groupFWHM), 19
highlyConnSG
,
8
label.propagation.community
,
9
mm14
, 20
pdf
, 22
plotEICs
, 24
plotEICs
(plotEICs-methods
)
, 21
plotEICs,xsAnnotate-method (plotEICs-methods), 21
plotEICs-methods
, 21
plotEICs.xsAnnotate (plotEICs-methods
)
, 21
plotPsSpectrum (plotPsSpectrum-methods
)
,
        22
plotPsSpectrum,xsAnnotate-method (plotPsSpectrum-methods),
        22
plotPsSpectrum-methods
, 22
plotPsSpectrum.xsAnnotate (plotPsSpectrum-methods
)
,
        22
png
, 22
postscript
, 22
psDist
(psDist-methods
)
, 23
psDist,CAMERA-method (psDist-methods
)
, 23
psDist-methods
, 23
show,xsAnnotate-method (xsAnnotate-class
)
, 24
xcmsSet
, 24
xsAnnotate
, 24
, 25
, 25
xsAnnotate-class
,
5
–
9
, 14
, 18
, 19
, 22
,
        25
xsAnnotate-class
,
1
–
3
, 24
, 25
```